**你觉得整个A股的市值大概是多少**

A股总市值是一个投资者应该知道的基本常识。

总市值很方便可以查到。交易软件中都有,找到上证综指,点击F10,找到市场概 貌这一栏目。里面就有沪深股市的总市值,流通市值和市盈率等基本资料。通过这 一资料可以窥探市场的全貌。

统计日期】2018-10-24

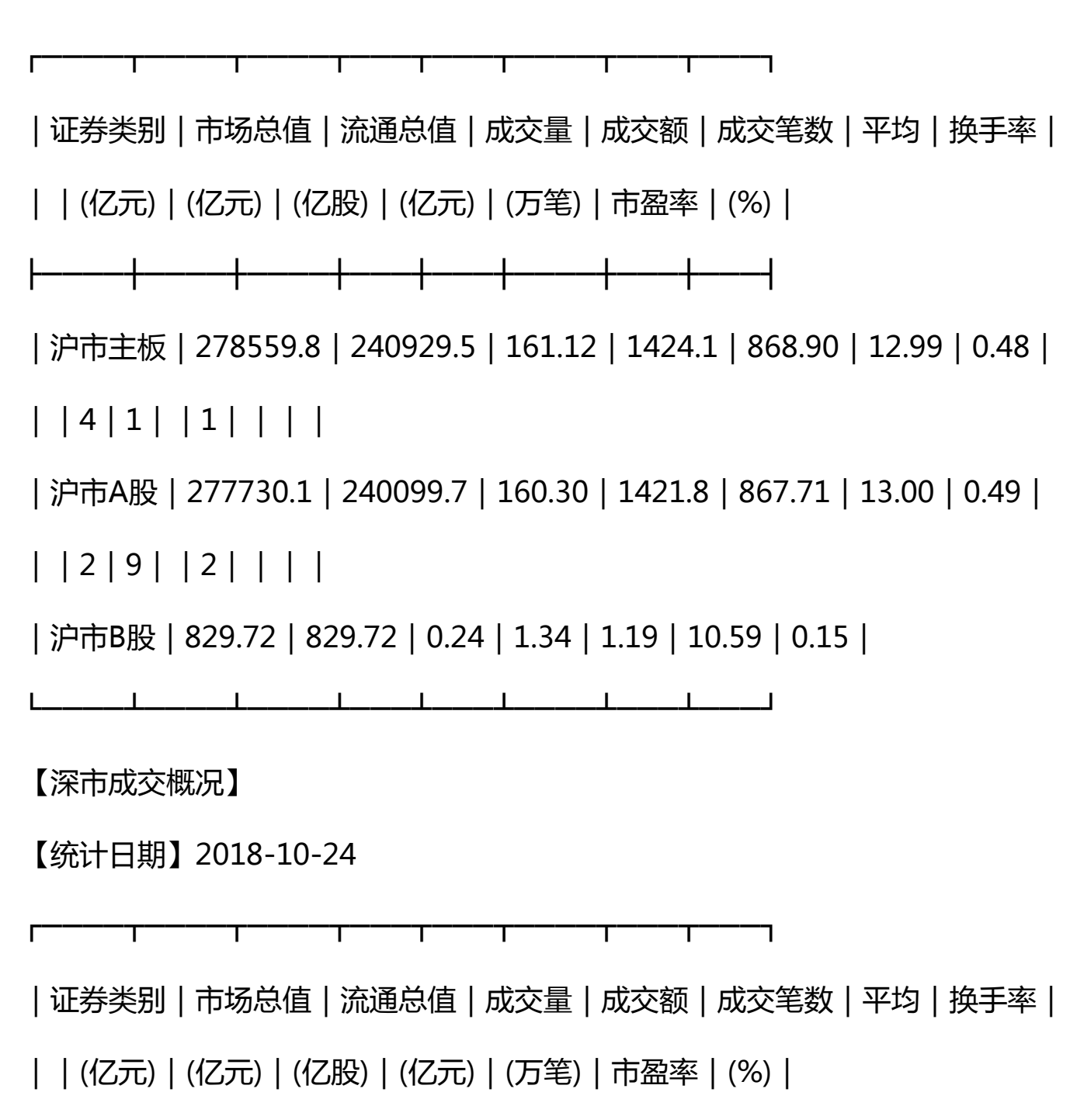

**智行理财网** 历年a股市值 历年a股市值排名前十的股票

## ├────┼────┼────┼───┼───┼────┼───┼───┤

|深市主板|55684.35|46938.75|59.54|429.35|290.73|14.31|-|

|深市B股 | 585.27 | 575.56 | 0.25 | 0.81 | - | - | - |

|中小板 | 71907.42 | 51134.00 | 78.41 | 627.78 | 482.98 | 23.33 | - |

|创业板 | 40260.87 | 24291.62 | 45.75 | 499.43 | 336.47 | 32.13 | - |

└────┴────┴────┴───┴───┴────┴───┴───┘

**如何计算a股总市值**

a股总市值是指是指在某特定时间内总股本数乘以当时股价得出的股票总价值。那 么A股总市值应该=沪市所有股票的市值+深市所有股票的市值。其中沪市所有股票 的市值就是沪市总市值,深市所有股票的市值就是深市总市值。

**股价与市值的区别**

股票的市值=股价\*总股本,当股票价格上升时,那么股票市值也会上涨,当股票 价格下跌时,那么股票市值也会减少,市值即为股票的市场价值,股票总价值是总 股份按市场价格计算出的,整个股市上所有上市公司的市值总和,即为股票总市值 。

股票市值越大稳定性较好,抗风险能力较强,但股价弹性较小;相反股票市值越小 稳定性越差,股价弹性越大。

**如何查看A股总市值**

步骤1

先安装手机同花顺app,然后在手机上打开同花顺软件,在首页右上角点击"同花 顺问财"。

步骤2

输入"A股总市值",即可查询到。早上原创,不是转发!

## **上市公司市值怎么算的**

上市公司市值的计算方法是:

由上市公司发行的所有股份的数量乘以每一份额的市场价格。公司发行股票,通常 是按票面金额发行、或者溢价发行,总市值就是所有股票的价值总额。

市值=股本\*现价,总股本=流通的+非流通的,总市值=总股本\*现价,流通市值= 流通股本\*现价。